# **Foreman - Bug #2956**

# **Autocompletion failure when adding class to host**

08/22/2013 07:46 AM - Raphaël PINSON

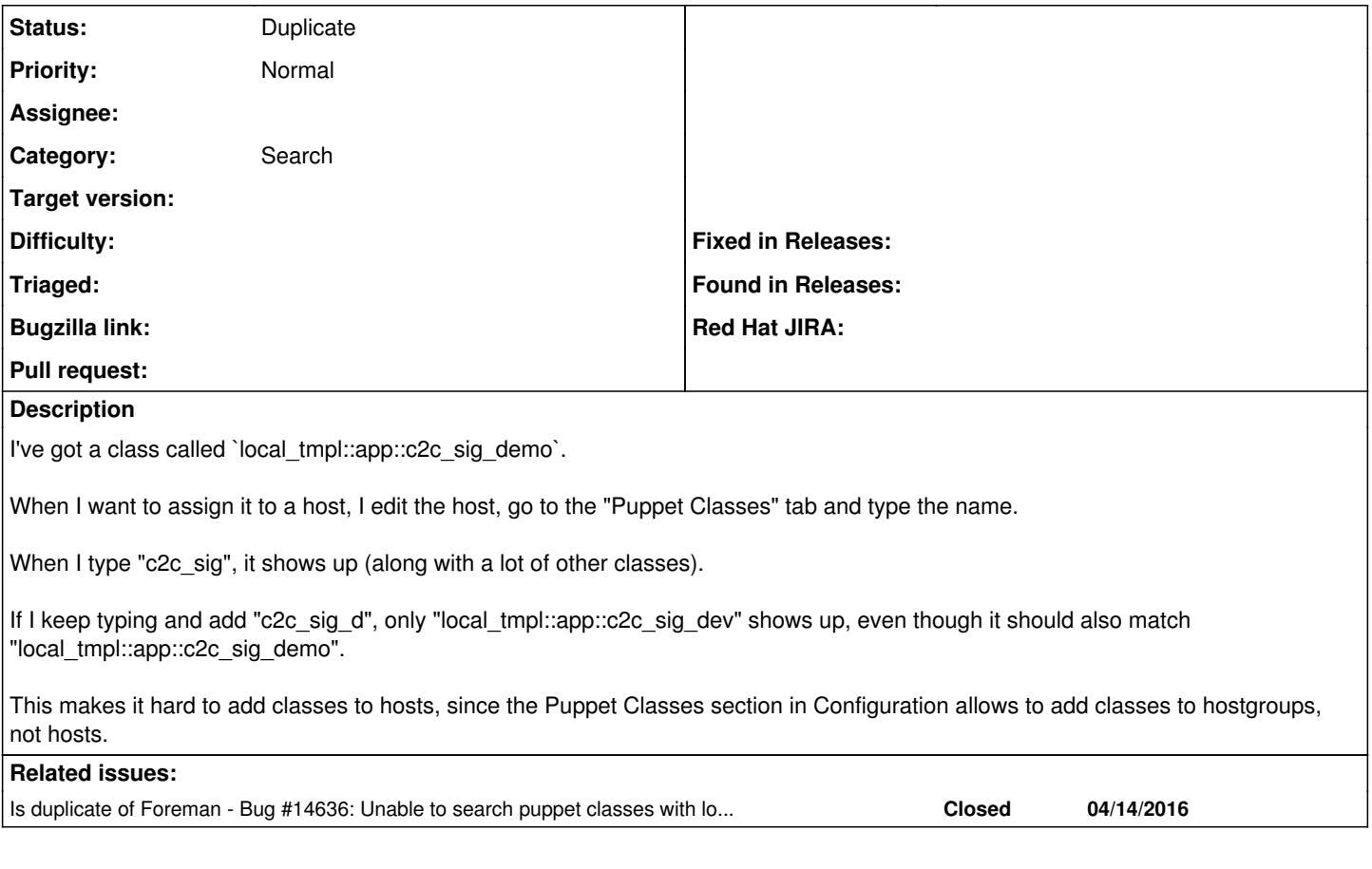

### **History**

### **#1 - 08/22/2013 07:49 AM - Dominic Cleal**

*- Category set to Search*

#### **#2 - 08/21/2017 08:51 AM - Tomer Brisker**

*- Is duplicate of Bug #14636: Unable to search puppet classes with long names added*

### **#3 - 08/21/2017 08:51 AM - Tomer Brisker**

*- Status changed from New to Duplicate*

I believe this was solved in 14636, closing as duplicate. please reopen if issue persists.